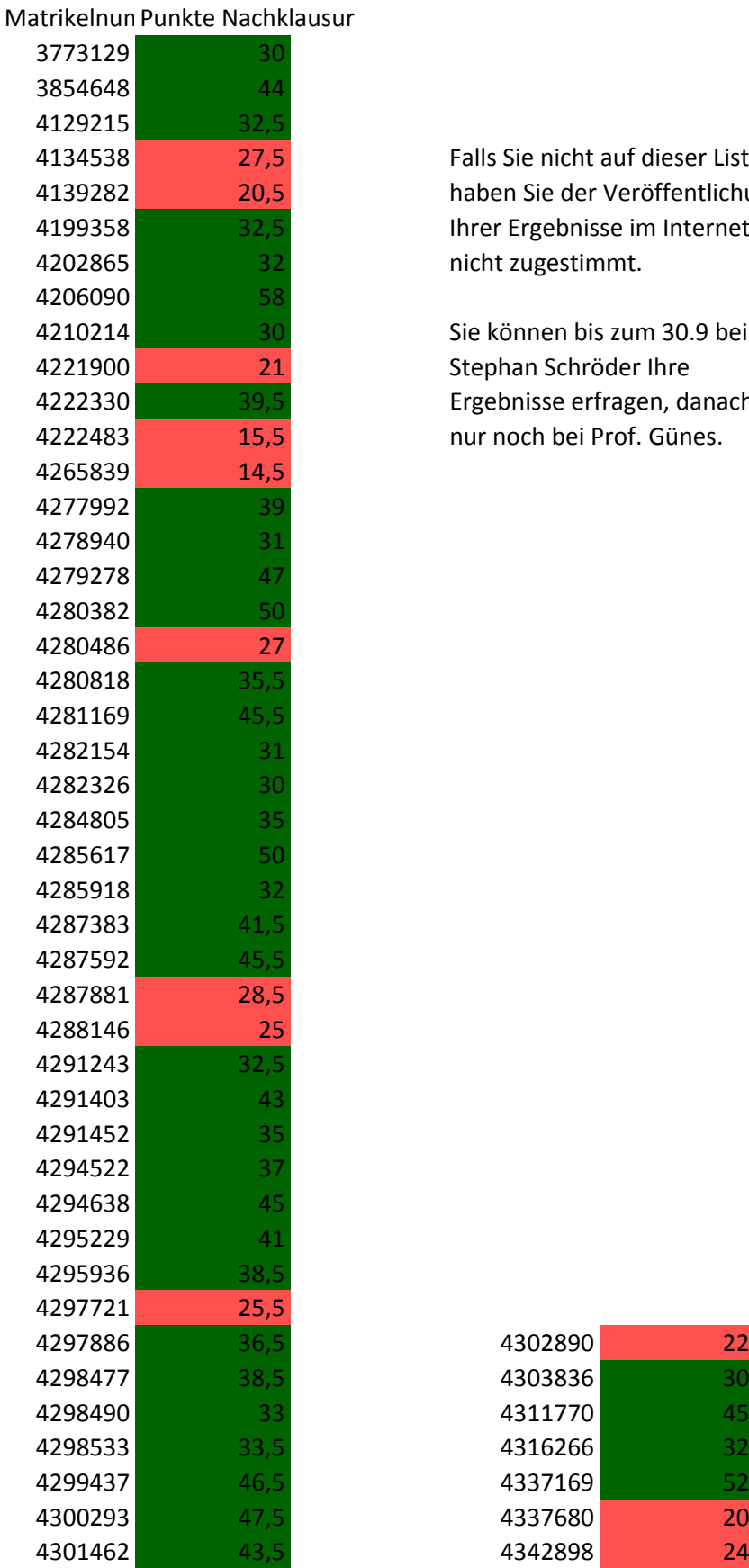

Falls Sie nicht auf dieser Liste stehen, haben Sie der Veröffentlichung Ihrer Ergebnisse im Internet vermutlich nicht zugestimmt.

Sie können bis zum 30.9 bei Stephan Schröder Ihre Ergebnisse erfragen, danach nur noch bei Prof. Günes.

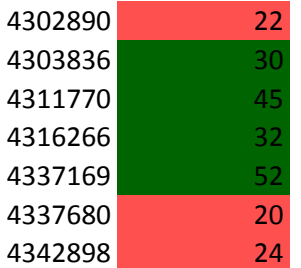